## Filling Out MN.Responds: for Volunteers

The City of Bloomington utilizes the web database Minnesota Responds (MN.Responds) for all MRC volunteers. The web database can be accessed by going to [https://www.mnresponds.org/.](https://www.mnresponds.org/) All volunteers should maintain their contact information, deployment status, and credentialing information on their profile as it will be used to call up volunteers in the event of an emergency. Follow the below steps for registering as an MRC volunteer:

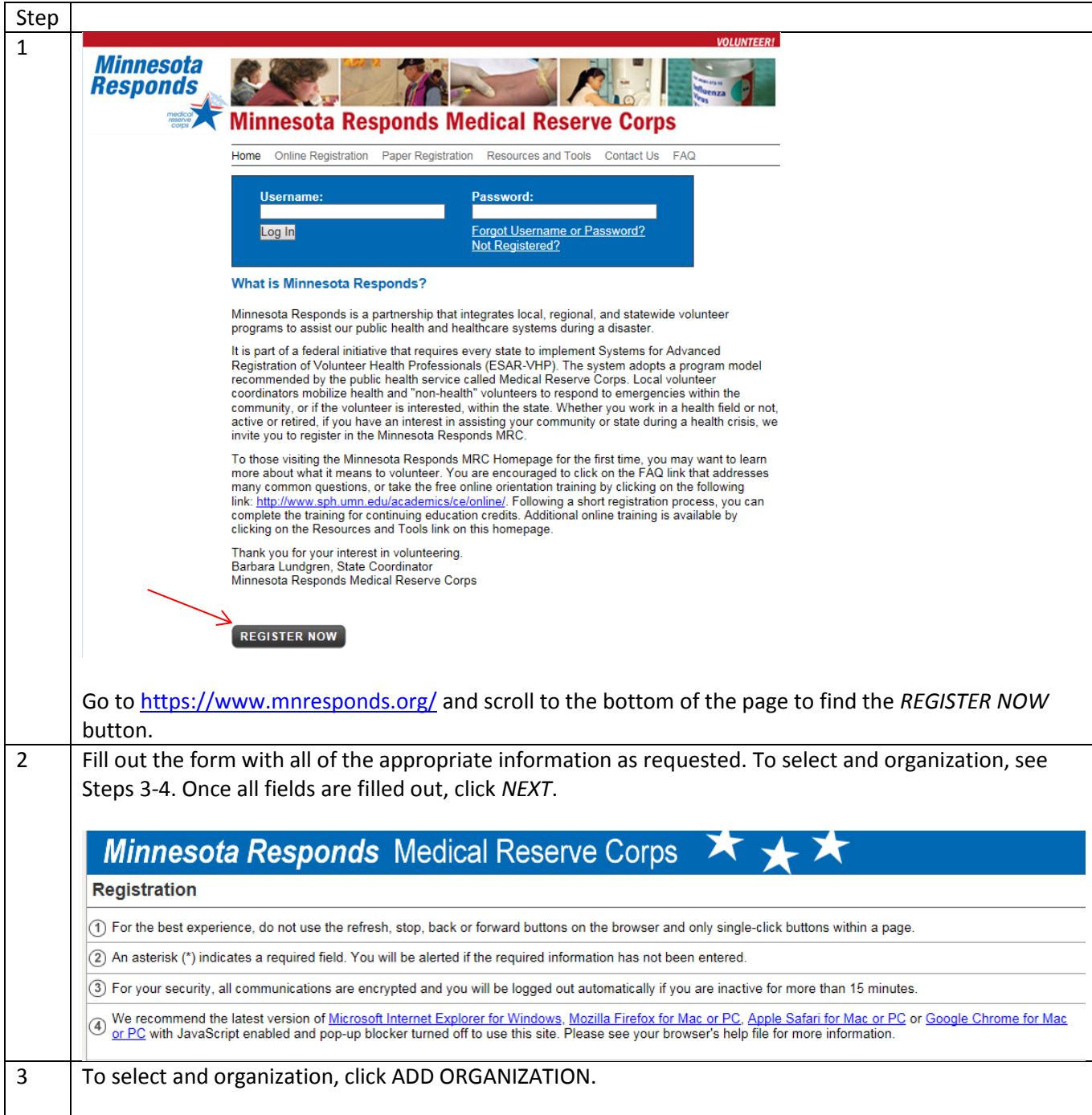

![](_page_1_Picture_23.jpeg)

![](_page_2_Picture_1.jpeg)